2021/9/16 ROSConJP 2021

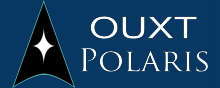

# **Maritime RobotX Challenge 2022 のためのビヘイビアプランニング開発**

#### OUXT POLARIS

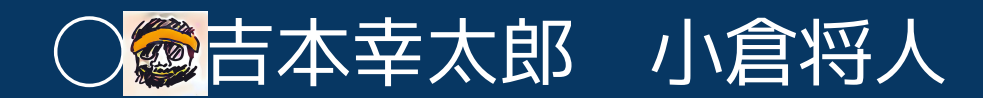

## Maritime RobotX Challenge

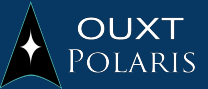

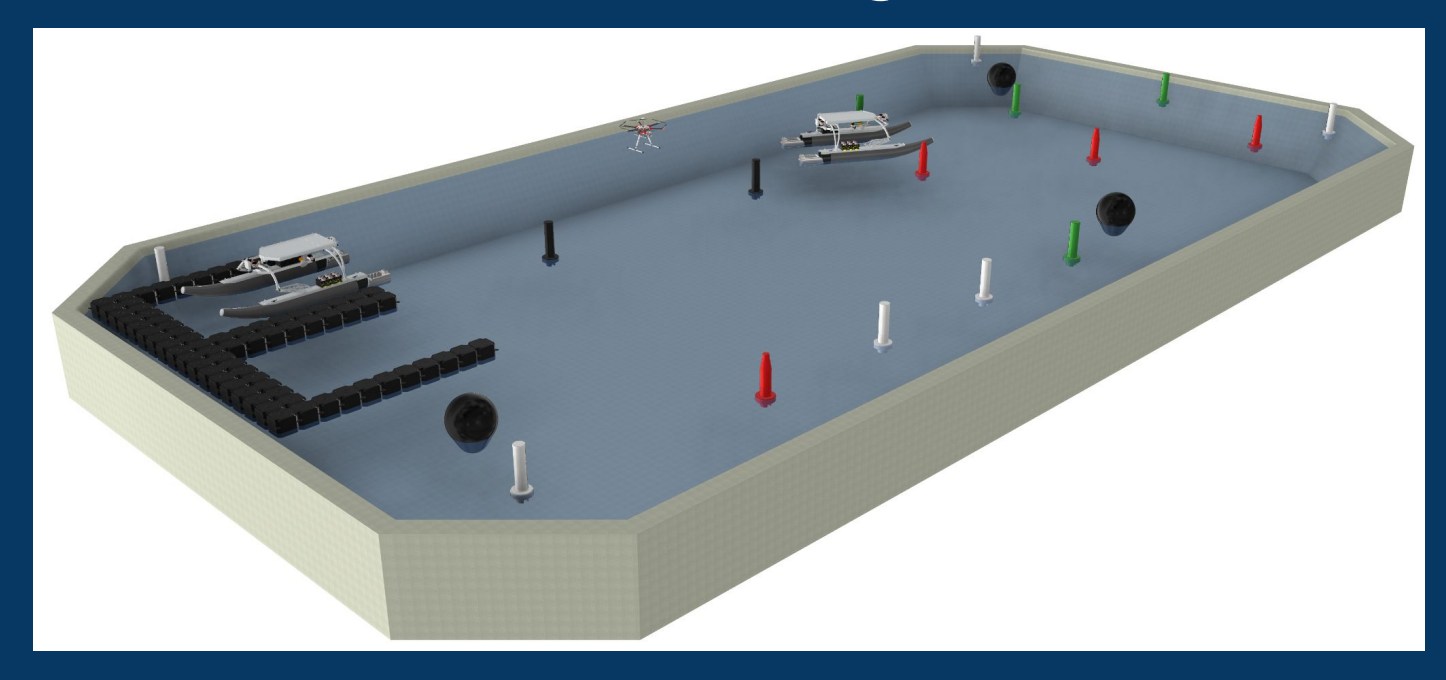

- 軽自動車サイズの船を完全自律で屋外で動作させる競技
- 自律ドローンとも協調動作
- フィールドに置かれる障害物の詳細位置は事前はわからない
- ベース機体は公式から提供、その他の開発資金はスポンサーから <sup>2</sup>

## OUXT Polaris

- MaritimeRobotXChallengeに参加を目的とする ○ 2014年6位入賞 ○ 2022年大会では決勝進出を狙う
- 学生+社会人の混成チーム
- 関西、関東にメンバーがいます
- 最近の主な活動 ○ 月1回ペースで[勉強会開催](https://ouxt-polaris.connpass.com/) ○ Open Source[活動](https://github.com/OUXT-Polaris)
	- 小さな船での実験

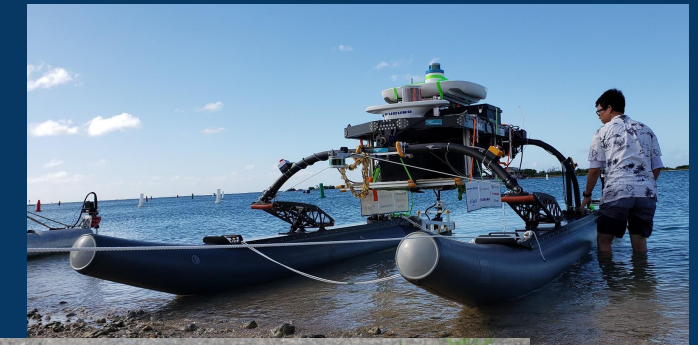

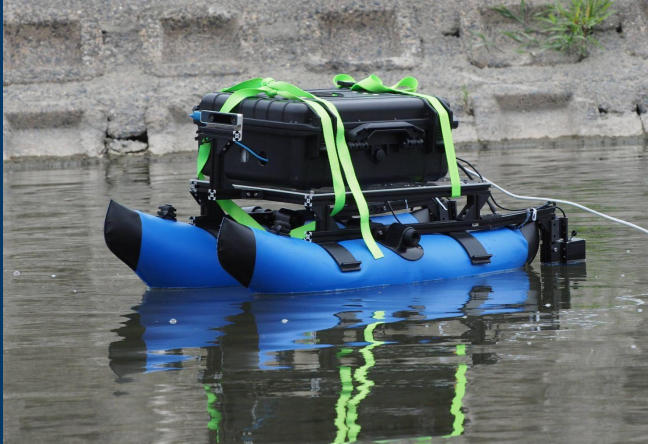

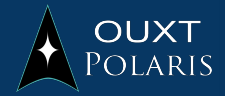

## コロナ禍での実験

#### 小さい船作って小規模実験してます

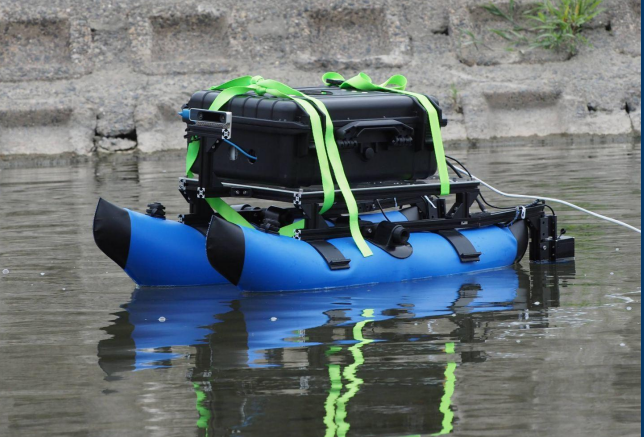

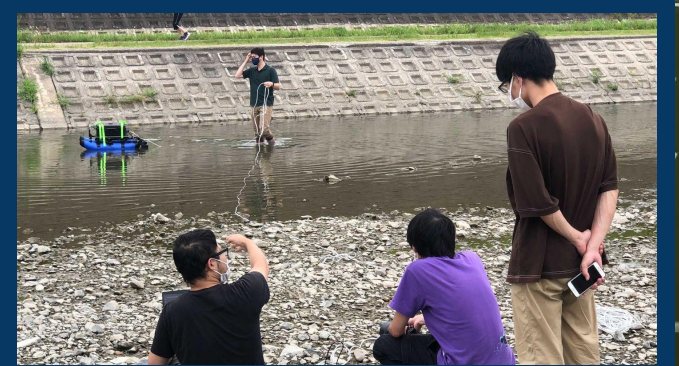

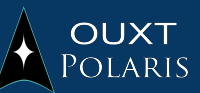

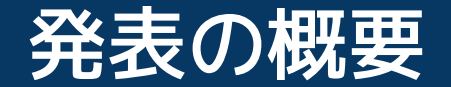

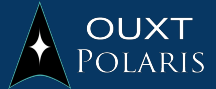

#### **行動計画ツールで船の行動を考えた** ビヘイビアツリー/BehaviorTree.CPP

#### **運用がイマイチ上手くいかない!** 専用ノードができてしまう

#### **追加ツールを作って解決した!** やったね!他の皆も使えるようにするよ!

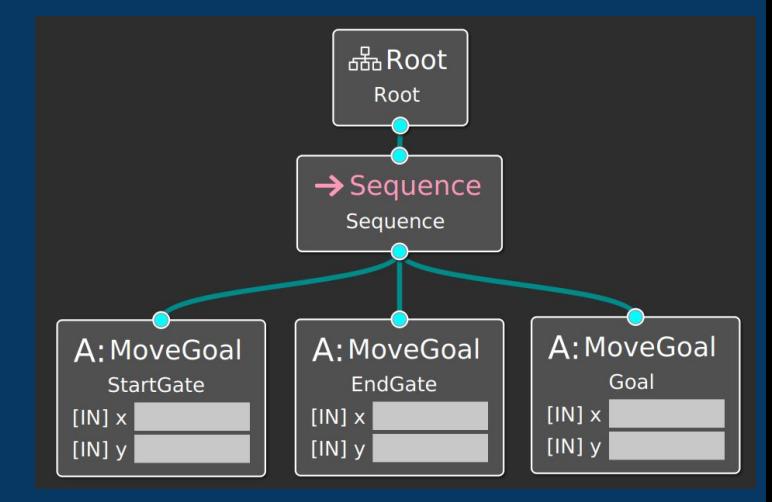

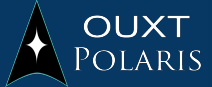

# 行動計画ツールで船の行動を考えた

## 行動計画の記述

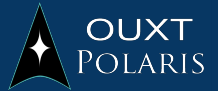

## **有名な記述手法**

- 有限状態機械(Finite State Machine)
- ビヘイビアツリー(Behavior Tree)

## いずれも**行動計画の分割/再利用**を目指している

OUXTでは**ビヘイビアツリー**を採用 **BehaviorTree.CPPライブラリ**を活用

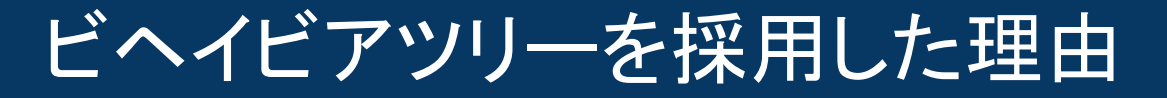

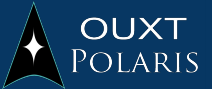

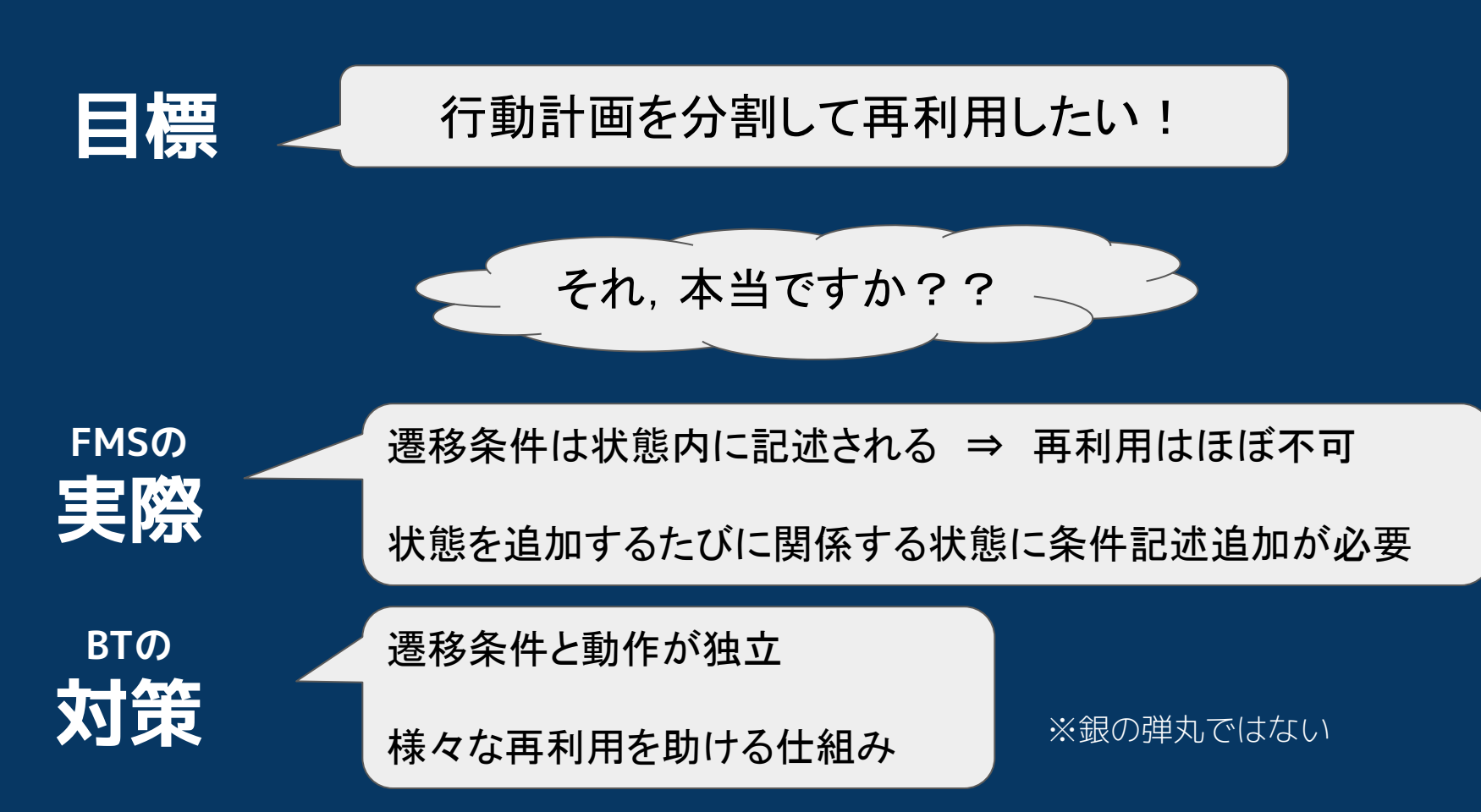

#### BehaviorTree.CPP / Groot

## **BehaviorTree.CPP** C++で記述されている行動計画ライブラリ navigation2で採用されている

#### **Groot**

BehaviorTree.CPP用のGUIツール 機能: モデリング モニタリング ログ再生

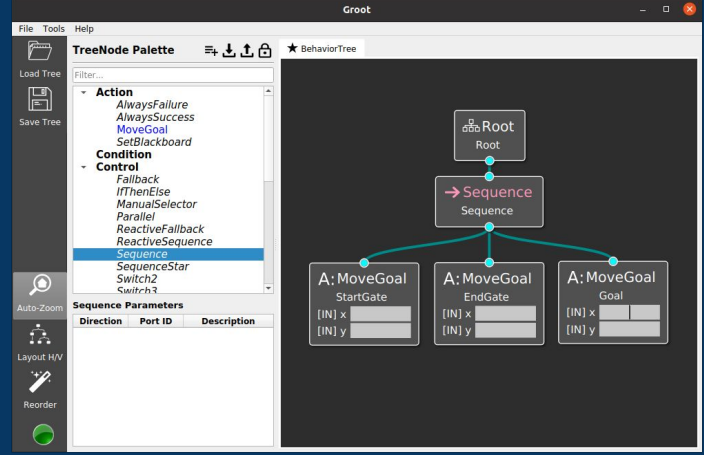

実際のタスクの例

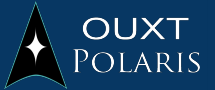

#### **Demonstrate Navigation and Control** ⇒2つのブイの真ん中を通り抜ける

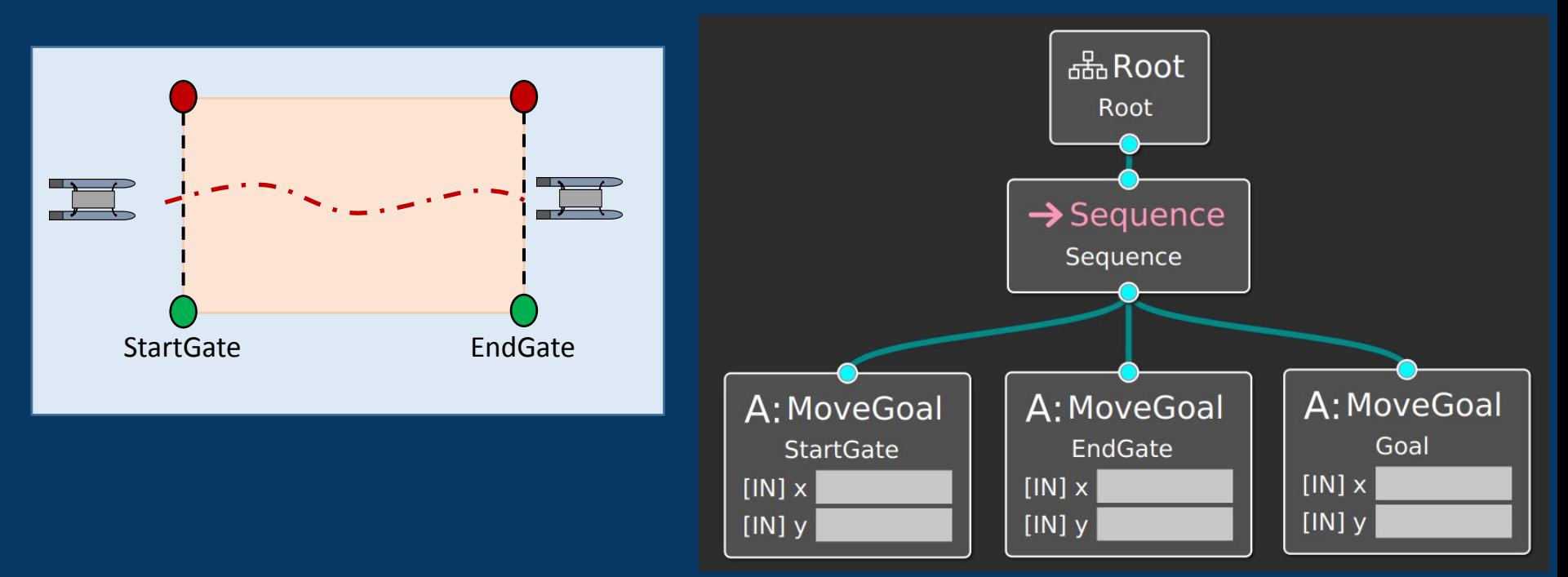

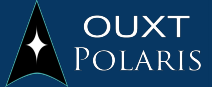

# 運用がイマイチ上手くいかない!

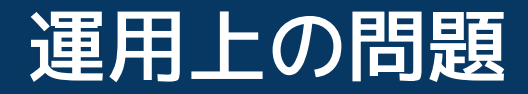

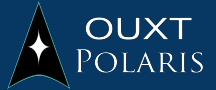

#### **Demonstrate Navigation and Control** ⇒2つのブイの真ん中を通り抜ける

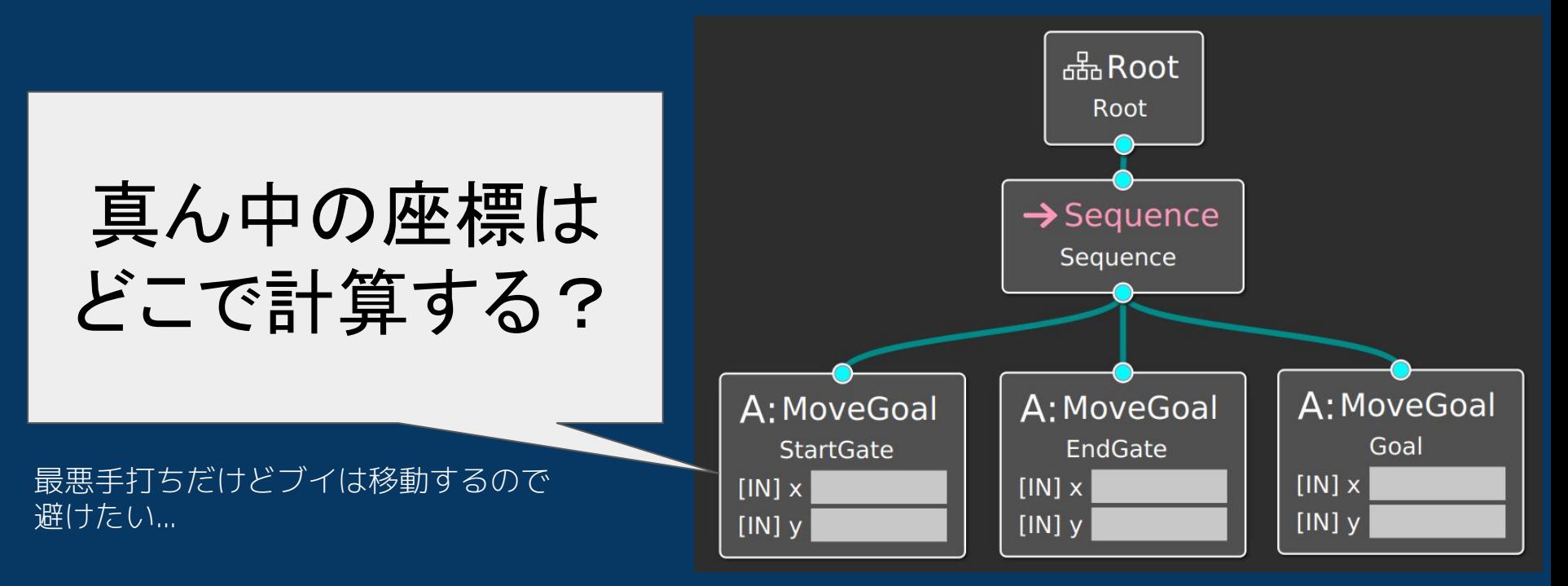

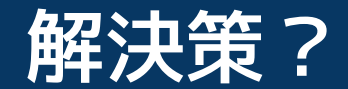

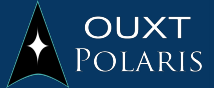

#### **ブイの真ん中を計算するノードを作成**

#### MoveGoalノードは再利用できたが 新しい専用ノードが増えてしまった

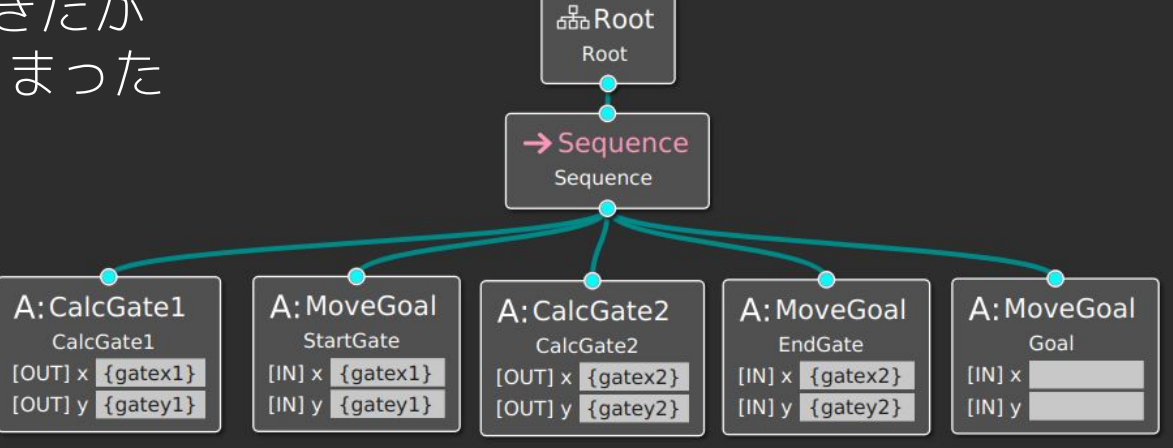

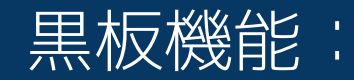

出力した値は共有データ領域に保存,再利用できる

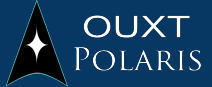

# 追加ツールを作って解決した!

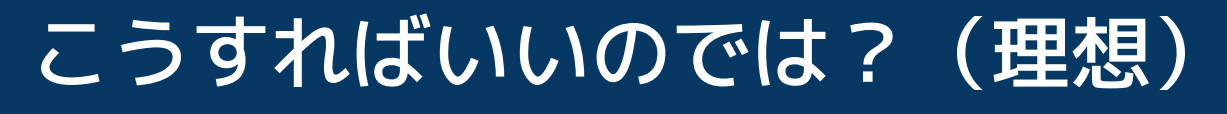

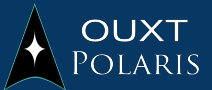

#### 入力欄に計算式を打ち込む

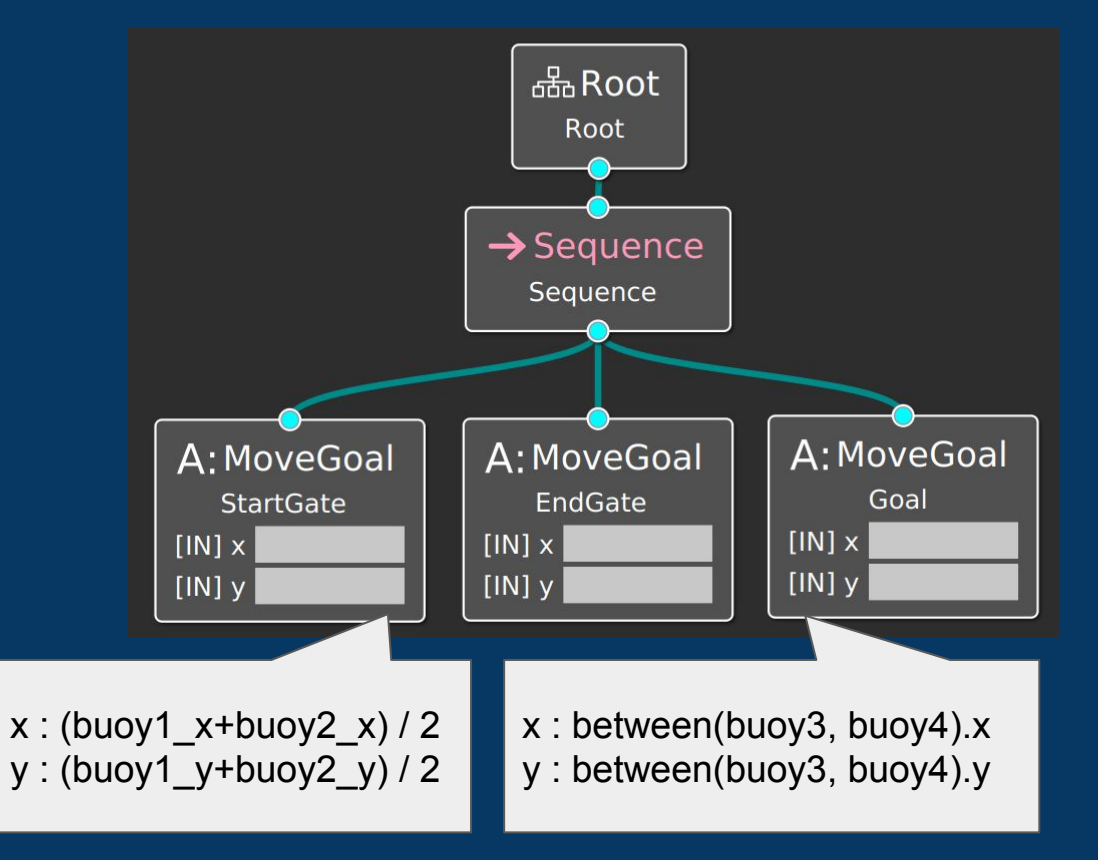

#### 本家リポジトリに改変を 加える必要がある

⇒この方法は断念

## こうすればいいのでは? (現実)

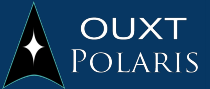

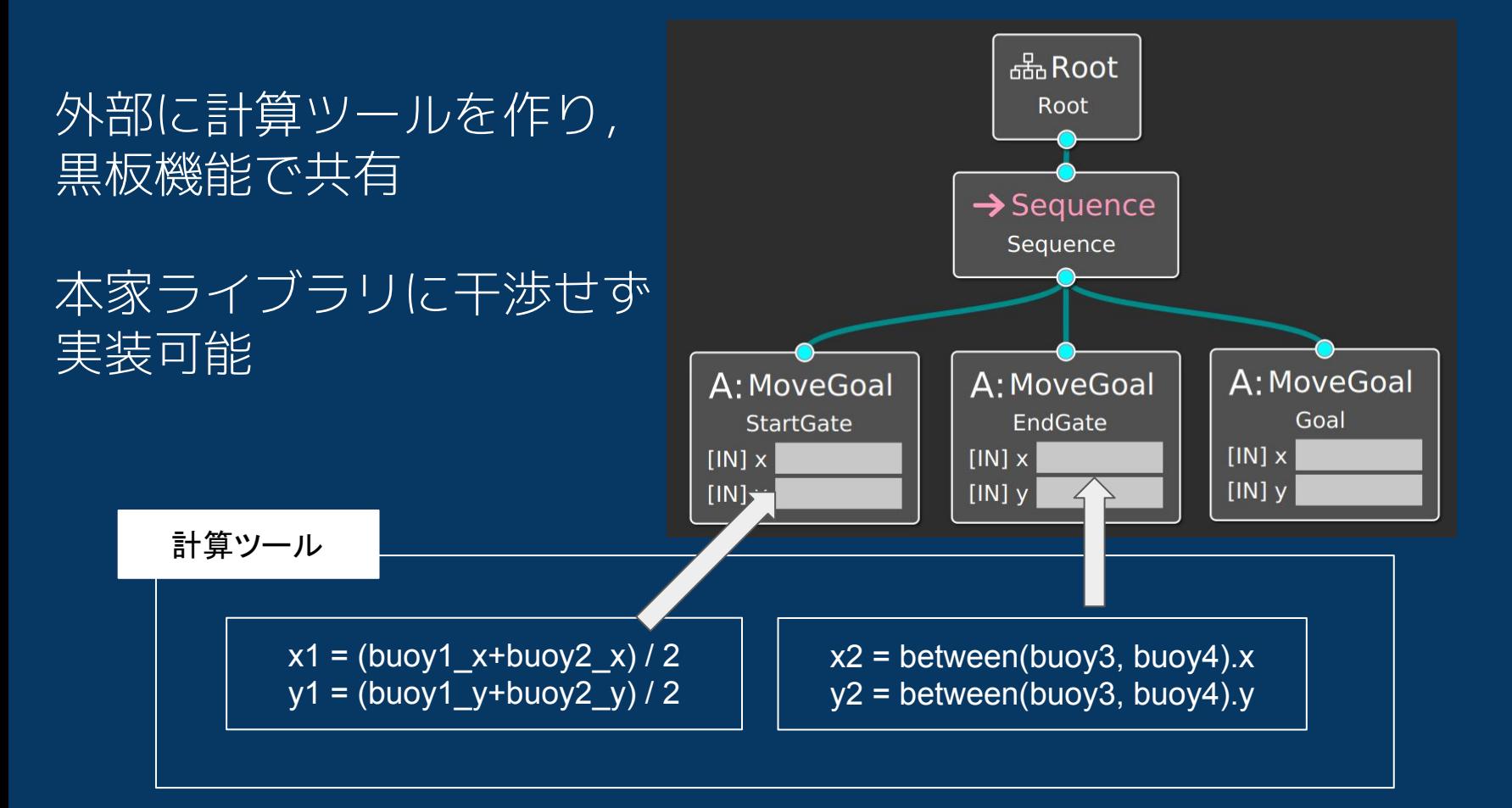

## 実装したものがこちら!

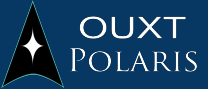

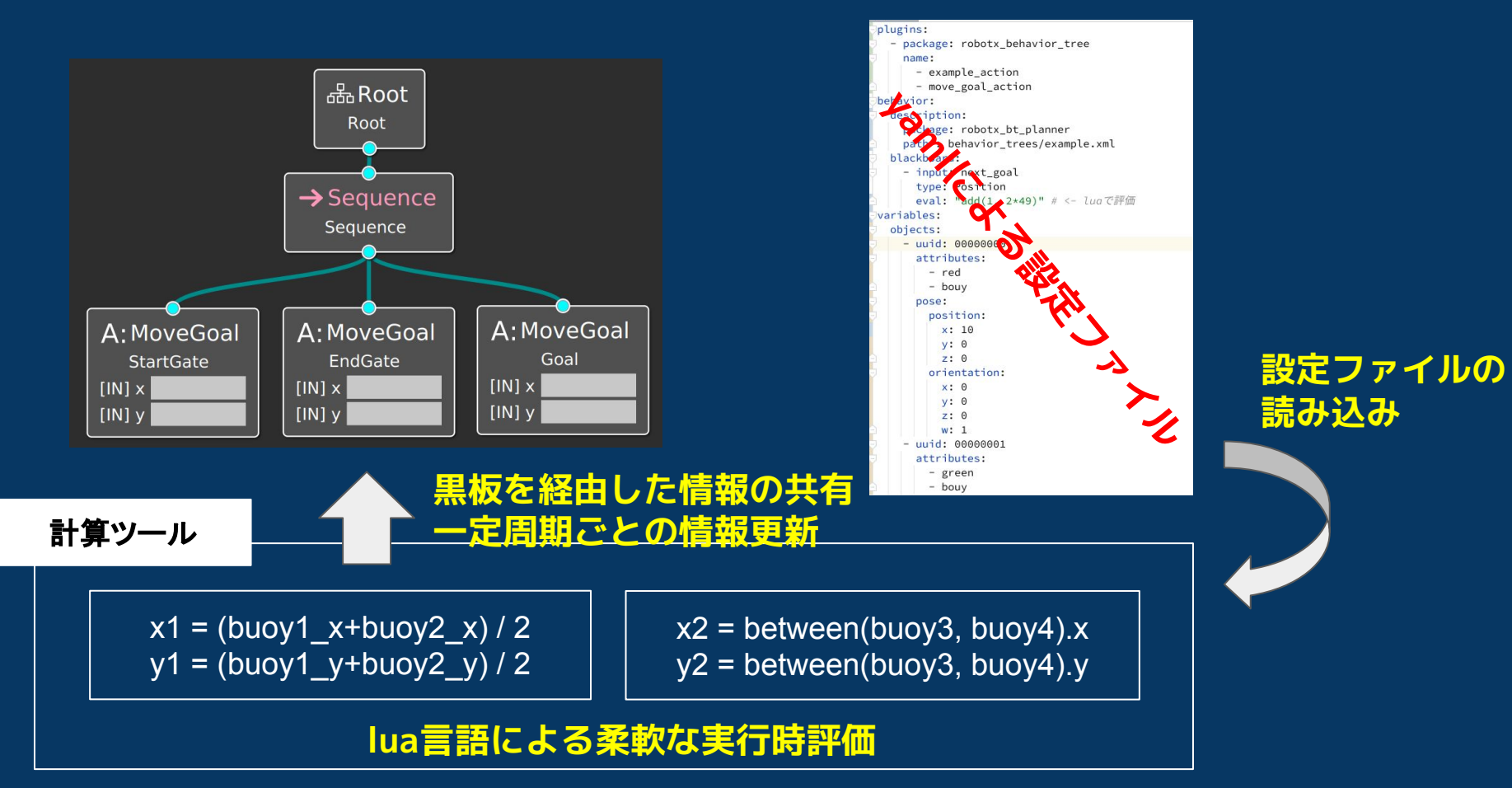

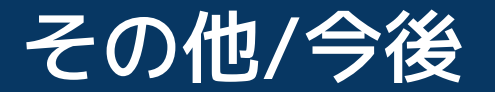

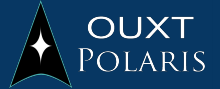

## **プラグイン機能** 使用者がluaの関数を簡単に追加できるようにする

#### **テスト機能** 文法ミス,意味的なミスの検出 ⇒シナリオテストを準備中

**一般化/リリース** OUXT関連機能をプラグインとして切り離す リリースしてaptでバイナリを取得出来るように <sup>18</sup>

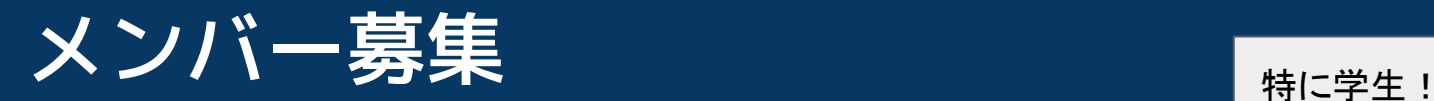

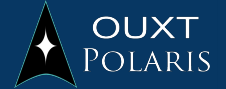

OUXT Polarisでは自律航行をやってみたい人を募集しています!

- ボールランチャー設計 ● 電子回路設計
- ファームウェア実装
- **フランナー実装**
- 物体認識系の実装
- 運営(スポンサーとのやりとりなど)
- フィールド実験

上の内容等に興味のあるかたは sole OUXT\_Polarisまで!

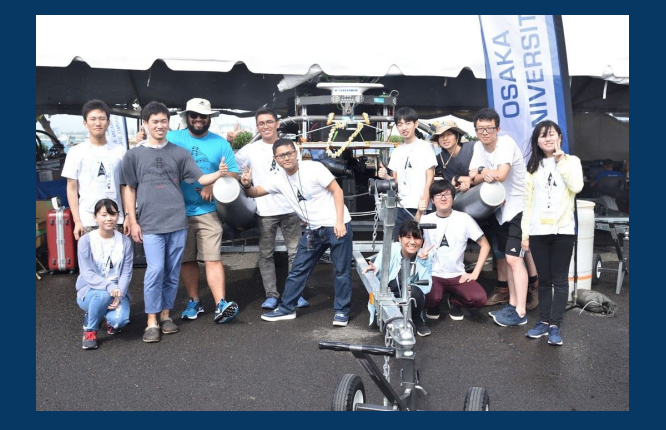